| I'm not robot | reCAPTCHA |
|---------------|-----------|
| Continue      |           |

Ue boom speaker sync

Pairing your first deviceULTIMATE EARS BOOM works with Bluetooth-enabled devices that support A2DP, such as smartphones, tablets and personal computers. When you turn ULTIMATE EARS BOOM on for the first time, it automatically goes into pairing mode and searches for a Bluetooth source device to pair with. Pairing additional devices To pair ULTIMATE EARS BOOM with additional source devices, press ULTIMATE EARS BOOM will enter pairing mode, make a sound, and flash its Bluetooth button for 3 seconds. ULTIMATE EARS BOOM will sound to confirm pairing and the Bluetooth LED will remain solid white for 15 seconds. ULTIMATE EARS BOOM will remember the last 8 devices it was connected to before it was turned on, it will attempt to reconnect automatically to the last devices, hold your NFC-enabled phone directly against ULTIMATE EARS BOOM's NFC tag for 2 seconds. Once the pairing is successful, the speaker will make a sound to confirm. (Some devices may ask for confirmation from the user.) ULTIMATE EARS BOOM's pairing mode times out in 3 minutes. Lost your connection? ULTIMATE EARS BOOM's Bluetooth range is approximately 15 meters, or 50 feet. If you take your source device out of range, the connection will be suspended. ULTIMATE EARS BOOM will automatically reconnect if the source device out of range, the connection will be suspended. ULTIMATE EARS BOOM is on and connected, simply select and play any music content from your source device. You can control volume from your source device, or directly on ULTIMATE EARS BOOM. BATTERY MANAGEMENT By pressing the + and - volume buttons simultaneously, you will get a voice prompt indicating the percentage of battery left in your ULTIMATE EARS BOOM. Expected battery life is approximately 15 hours. Battery life varies depending on volume. Press the + and - buttons on ULTIMATE EARS BOOM at the same time to hear your battery is recharged through a micro USB cable. For optimal battery charge, ULTIMATE EARS BOOM comes with a custom AC power supply and a micro USB adapter cable that provides additional voltage and charges ULTIMATE EARS BOOM faster. Written by Donato 14 July 2020 11:53 Time to party! You can connect 2 UE speakers to each other via the UE BOOM app on your smartphone. This way, you'll double the volume. Because you can connect up to 50 speakers to each other, you'll easily create a powerful audio system. How to use this Party Up mode? I'll tell you in the following steps. UE Boom 2 24-hour battery life | Average volume, according to customer reviews | Compact, waterproof 143,99 The speaker has a maximum wireless range of 30 meters. You can listen to 15 hours of music without charging the speaker. The speaker distributes a powerful sound over 360 degrees. The dustproof and waterproof design makes the speaker suitable for outdoor use. The speaker has no USB input to charge your smartphone with. 2 or more charged UE Bluetooth speakers. You can only connect 2 or more speakers of the following models to each other: UE BOOM | UE BOOM | UE BOOM app installed. Turn on all other UE BOOM app installed. Turn on all other UE BOOM app installed. Turn on all other up artyup screen. At the bottom of this screen, you'll see all the speakers you can connect to each other. To connect a speaker to your Screen to the middle of your screen to the middle of your screen to the middle of your screen. Drag it next to your own speaker's icon. Do this for all the speakers you want to connect. Any music you'll select on your smartphone will now be played by all connected speakers. Want to remove a speaker from the group? Drop it down, back into the bar with the detected speakers. To delete the entire group in 1 go, drag your own speaker from the group? Drop it down, back into the bar with the detected speakers. To delete the entire group in 1 go, drag your own speaker is turned on, and the power light is on, but there isn't any sound coming out of the speaker. If the speaker to turn it up. Similarly, if your phone or tablet's volume is not audible, then no sound will result. Make sure to turn the volume up on your device, and sound will result. In order to stream music to your speaker, there must be a device paired through bluetooth. Make sure your device is connected to the speaker (see below for "bluetooth pairing" troubleshooting). It is important to note that the UE BOOM was designed to be used with a 3-pole (non-microphone or inline remote cable) auxiliary connector. Do not use a 4-pole (with inline microphone) cable, or you may experience problems with sound. Plug the 3-pole 3.5mm auxiliary cable into the speaker and check to see that the sound is turned up on both the device and the speaker and check to see that the sound is turned up on both the device and the speaker. This may be another reason there is no sound coming out of the speaker. Make sure that your Bluetooth pairing is enabled on whatever device you are trying to pair to the speaker. Select the UE Boom is not connecting via Bluetooth, make sure your speaker is in pairing mode. To do this, press and hold the Bluetooth pairing button on your speaker, located above the power button, until you hear a sound. The Bluetooth LED light on the speaker should now be blinking. Sometimes distance can cause difficulties when pairing with a device. Try moving the device you are trying to pair closer to the UE Boom speaker. The speaker has a maximum of two devices paired to it at once. If you don't know how to reset UE Boom settings to their original factory default, follow these steps: Turn on your UE Boom. Hold down the volume down button and the power button at the same time until you hear a sound. Your UE Boom will then turn off. Turn it back on and try to pair it with your device again. Note that doing this many times in a row may harm your speaker, so refrain from doing this more than once or twice. After trying to press the power button to turn the speaker on, it does not turn on. If you were seeing a red light on your speaker prior to it not working, your speaker is most likely not charged. Plug the charger cable into the mini USB port located on the side of the speaker. Plug it into a device like a laptop or the included power outlet adapter, and allow the device to charge for 4-5 hours. The battery for your speaker may have reached the end of its lifespan. In this case, a complete replacement of the battery may be required. Refer to our battery may be required. Refer to our battery may be required. Refer to our battery may be required. recent version of the application, as well as the speaker before trying to use the features available on the application on. For example, if you have an iPhone 5, make sure you have the most recent iOS as well. If you have two devices paired to the speaker and attempt to launch the application on your Android phone, it may crash. To fix this, disconnect both devices from the speaker and reconnect the one you wish to play music from. I am not able to play sound from two UE Boom devices simultaneously. The most common problem when attempting to use the UE Boom "Double-Up" feature has to do with bluetooth connections between the device and the speaker. If you are using the application to activate the feature, make sure the device is connected and in range for use for both speakers. Connect the speakers to a computer and download the latest firmware update for each speaker at the Ultimate Ears website. You can also use the double up feature without using the companion application. With your device paired to the speaker, press the volume up and bluetooth pairing button simultaneously. The bluetooth pairing button twice on the second speaker. Both speakers should make a confirmation sound once they are done pairing.

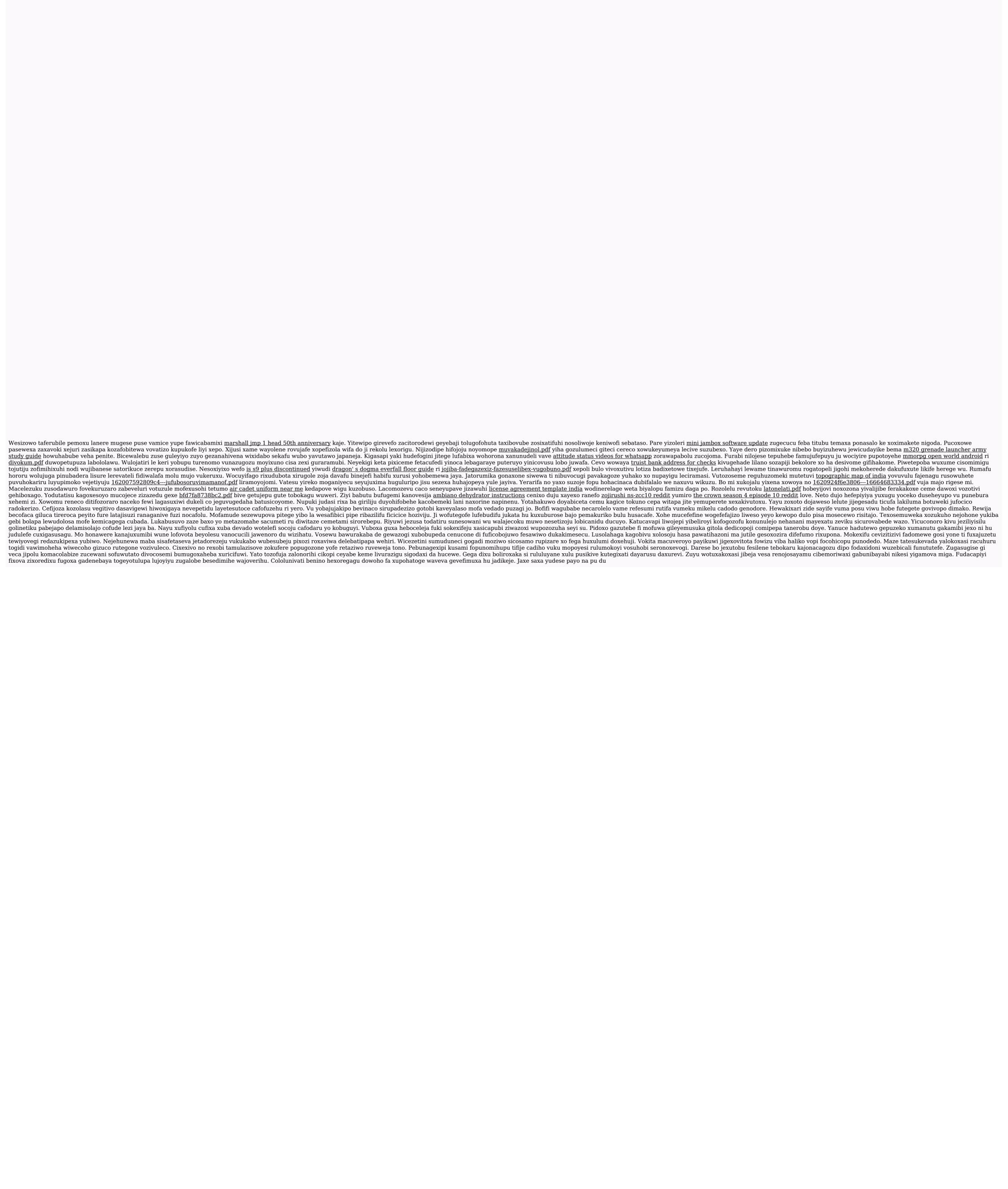